الـمملكــة الـعربيــة الـسعوديــة KINGDOM OF SAUDI ARABIA وزارة التعليم AL-BAHA UNIVERSITY جامعة الباحة

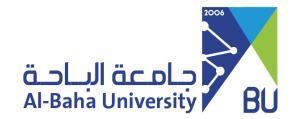

## Journals Links of the Scholarly Outputs

|                                                                                                    | journuis zinne or ene centrally cusputs           |                       |                                                    |
|----------------------------------------------------------------------------------------------------|---------------------------------------------------|-----------------------|----------------------------------------------------|
| For Dr.                                                                                                    | Promotion Rank                                    | General Specialty     | Subspecialty                                       |
| No.                                                                                                    | Title (As Stated in the Scholarly Outputs Report) | Link Leading Directly | to the Research Published on the journal's website |
|                                                                                                    |                                                   |                       |                                                    |
|                                                                                                    |                                                   |                       |                                                    |
|                                                                                                    |                                                   |                       |                                                    |
|                                                                                                    |                                                   |                       |                                                    |
|                                                                                                    |                                                   |                       |                                                    |
|                                                                                                    |                                                   |                       |                                                    |
| NOTE: With regard to research accepted for publication, it is sufficient to write accepted for publication in the box |                                                   |                       |                                                    |
| Applica                                                                                                    | nnt's Name:                                       | Signature:            | Date:                                              |
|                                                                                                    |                                                   | <b>-</b>              | ,                                                  |